Devoir surveillé N2

Nom : Samuel Company is the Company of Prénom : School Company is the Company of Croupe : Groupe : Groupe : School Company is the Company of Company is the Company of Company is the Company of Company is the Company of Com

# **1 Utilisation d'une pile**

On considère la fonction mystere suivante :

```
fonction mystere(val n : entier): entier;
var i,a,b: entier;
var P: pile de entier
debut
  P= creerPile();
  P= empiler(P, 0);
  P= empiler(P, 1);
  i=0;
  tant que i < n faire
    b= valeur(P);
    P= depiler(P);
   a= valeur(P);
   P= depiler(P);
   P= empiler(P, b);
   P= empiler(P, a+b);
    i++;
  fin tant que
  tant que ! pileVide(P) faire
    a= valeur(P);
    P= depiler(P);
  fin tant que
  detruirePile(P);
  retourner a;
fin
```
1. Simulez l'exécution de l'appel mystere(7) et complétez les tableaux suivant montrant l'évolution des variables et de la pile. Montrez l'évolution de la pile en la dessinant après chaque modification.

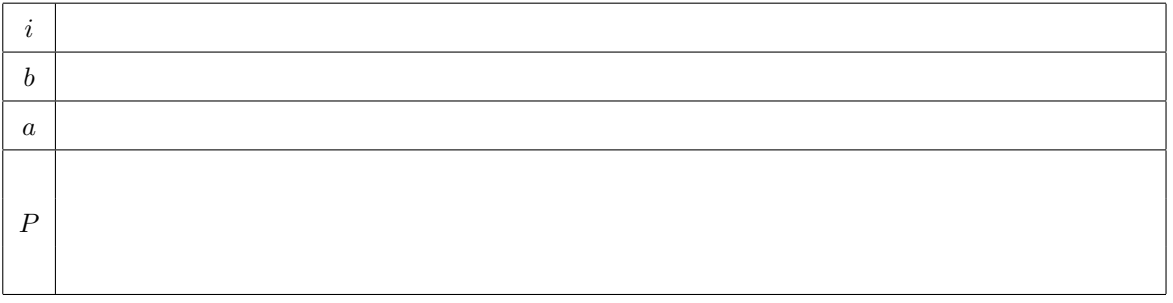

- 2. Quelle valeur retourne l'appel mystere(7) ?
- 3. Dans le cas général quelle valeur retourne la fonction mystere ?

## **2 File**

Le sujet de cet exercice concerne le type abstrait File tel qu'il a été décrit en cours.

### **2.1 Question de cours :**

Rappelez le principe de fonctionnement d'une file.

## 2.2 Implémentation File :

Une **liste simplement chainée circulaire** est une liste simplement chainée telle que le suivant du dernier élément de la liste est le premier élément de la liste. Par exemple, le schéma ci-dessous peut représenter la liste d'entiers 5, 0, 8, 7, 12, 3, 17 stockés dans une liste circulaire L.

On remarquera que la tête de liste peut-être placée sur n'importe quel élément de la liste.

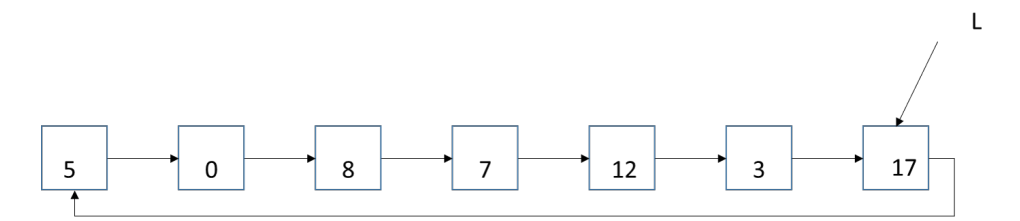

Figure 1 – Liste circulaire

Pour implémenter une file on propose d'utiliser une liste simplement chainée circulaire. On considère l'implémentation suivante :

### Implémentation File

```
struct File {
  int val;
  struct File* next;
}
```
typedef struct File \* File;

On considère la fonction suivante :

### queFaisJe

```
F i l e
queF ai s Je ( F i l e F, int x ){
    File p = file\_alloc();
    p−>v al = x ;
    if(F= NULL)p−>nex t=p ;
    }
    e l s e {
        p−>next = F−>nex t ;
        F−>next= p ;
   }
    F=p;return F;
                   }
```
On considère la file F représentée sur le schéma suivant :

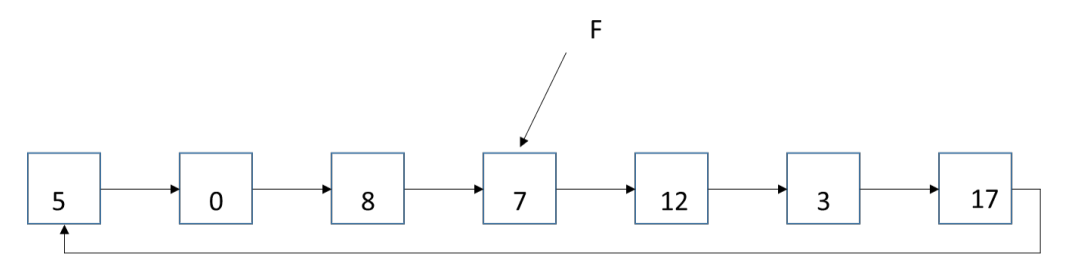

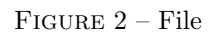

1. Dessinez F après l'instruction  $F = queFaisJe(F,9)$ 

2. Que fait la fonction queFaisJe dans le cas général ?

Quelle est sa complexité ?

3. Compte tenu des réponses aux questions précédentes, indiquez où se trouve la queue et la tête de  $\operatorname{file}$  dans cette implémentation.

4. Implémentez la primitive  $\text{defiler}(F)$  en  $O(1)$ 

# 3 Annexe : Primitives des différents Types Abstraits vus en **cours**

Liste simplement chainée

fonction creerListe (): SCList; fonction detruireListe  $(L : SCList) : video;$ fonction  $list eVideo(L : SCList) : boolean;$ fonction valeur  $(L : SCList) : obiet;$ fonction suivant  $(L : SCList)$ :  $SCList$ ; fonction insererEnTete  $(L : SCList, v : object)$ : SCList; fonction supprimer $En\mathrm{Tete}(L : \mathrm{SCList})$ :  $\mathrm{SCList}$ ; fonction inserer Apres (L : SCList, p : SCList, v: objet ): SCList;  $foration$  supprimer $Apres(L : SCList , p : SCList)$ :  $SCList ;$ 

Liste doublement chainée

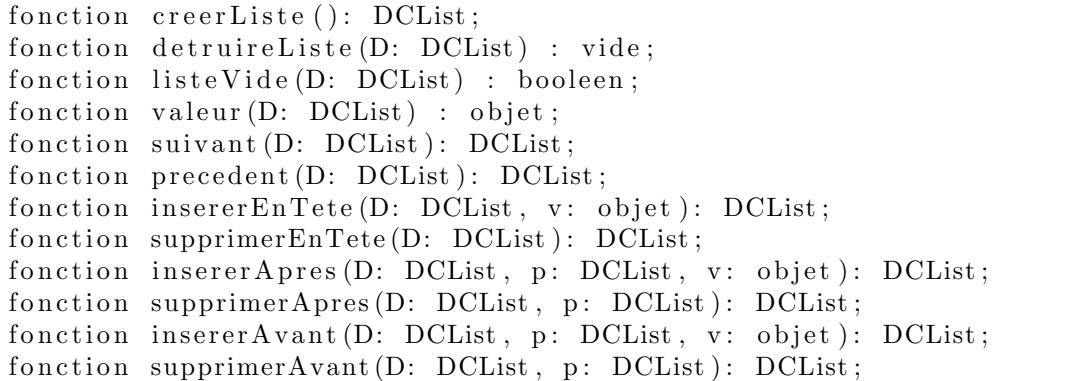

#### Pile

fonction creerPile (): pile de objet; fonction detruirePile (P: pile de objet): vide; fonction pile Vide  $(P:$  pile de objet ): booleen; fonction valeur (P: pile de objet): objet; fonction depiler (P: pile de objet): pile de objet; fonction empiler  $(P:$  pile de objet, val: objet): pile de objet;

#### File

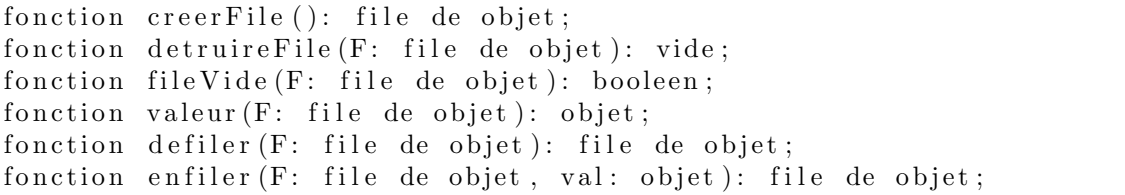